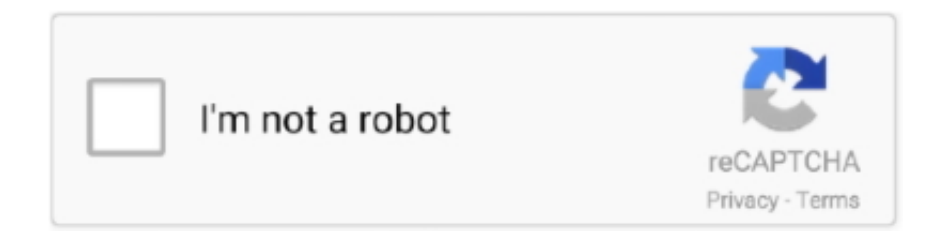

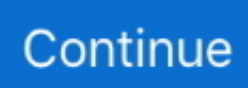

## **How To Save Game In Batman Arkham City Pc Cracked**

Batman Arkham Knight crack download: http://bit.ly/1H3iMia Instruction: 1. Download 2. Copy cracked content .... Got really confused and took bout an hour to really understand where exactly was I going wrong. http://www ...

## **save game batman arkham city**

save game batman arkham city, save game batman arkham city pc, save game batman arkham city pc download, save game batman arkham city ps3, how to fix save game batman arkham city, download save game batman arkham city goty, batman arkham city save game fix crack, batman arkham city save game fix patch download, batman arkham city all missions save game, batman arkham city save game fix windows 10, cara save game di batman arkham city, how to save game in batman arkham city pc without windows live, how to save game in batman arkham city pc offline, how to save game in batman arkham city in windows 10

## **save game batman arkham city pc download**

## **how to fix save game batman arkham city**

1dff872cbc